# Что такое филологияеское иссдедование? АS20

Как изачем пишутся научные работы по литературе

 $\partial x^2$ 

### Как найти свою тему?

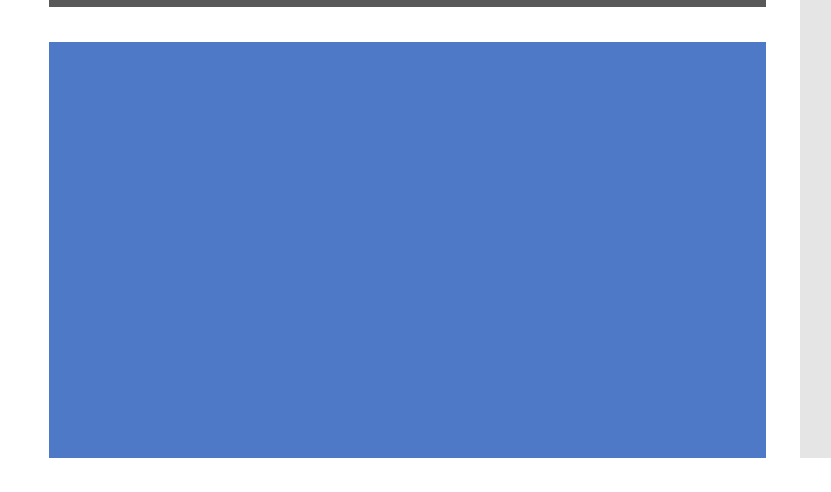

- Тема рождается из вопроса, который возникает при чтении
- Этот вопрос не равен «школьному» вопросу о том, «что хотел сказать автор»
- Важнейшее умение увидеть в тексте то, что действительно вызывает вопросы
- Эти вопросы могут относиться к разным сферам филологии
- Чем яснее и конкретнее сформулирован вопрос, тем сложнее и глубже получается ответ на него
- В поиске ответа нельзя останавливаться. Даже когда ответ уже найден, за ним может скрываться еще один. И еще. И еще.

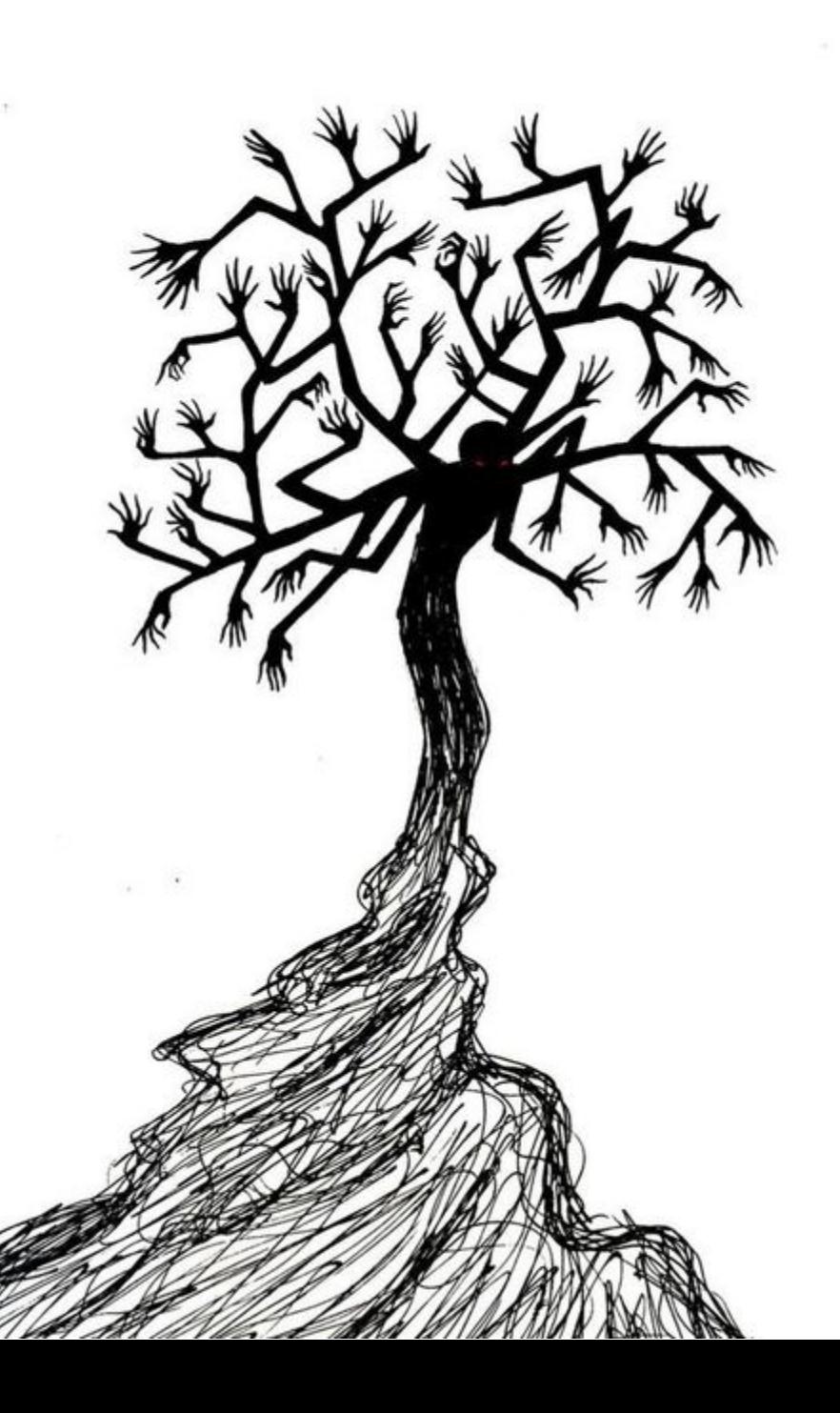

Какие вопросы возникают у исследователя, когда он читает стихотворение «Анчар»?

- Где и когда происходит действие «Анчара»? В какой пустыне и в какое время?
- Что такое «день гнева»? А есть ли другие библеизмы в стихотворении?
- Действительно ли существует такое дерево? Из каких источников Пушкин мог узнать о нем? Оно называлось анчар или как-то иначе? Оно и правда настолько ядовито?
- Почему в одних изданиях есть примечание «древо яда», а в других нет? Почему в одних изданиях в последней строфе написано «царь», а в других – «князь»?

#### На что не надо ориентироваться при выборе темы?

- На перечень готовых тем. Если они есть значит и работы по ним уже написаны // «Особенности романтизма в лирике М.Ю. Лермонтова»
- На темы сочинений. У сочинения и исследовательской работы разные задачи: сочинение предполагает размышление о прочитанном, а исследование – поиск истины // «Можно ли назвать Наташу Ростову любимой героиней Л.Н. Толстого»
- На темы, которые уже содержат в себе не только вопрос, но и ответ // «Обломов и Штольц - герои-антиподы»
- На темы реферативного характера // «Н.А. Некрасов журналист и редактор»
- На слишком широкие темы // «Любовная лирика Ф.И. Тютчева»
- На темы, которые выходят за границы филологии как науки // «Чему учат читателя народные сказки?»

### Темы «работающие» и «неработающие»

#### **Не сработает?**

#### **Сработает!**

- Образ Петербурга в романе «Преступление и наказание»
- Образ «лишнего человека» советского времени в произведениях С. Довлатова
- Античность в лирике Мандельштама
- Столярный мост и Кокушкин переулок: повесть М.Ю. Лермонтова «Штосс» в романе «Преступление и наказании»
- Газетный контекст цикла С. Довлатова «Компромисс»
- Пушкин и Гомер в двух стихотворениях Мандельштама

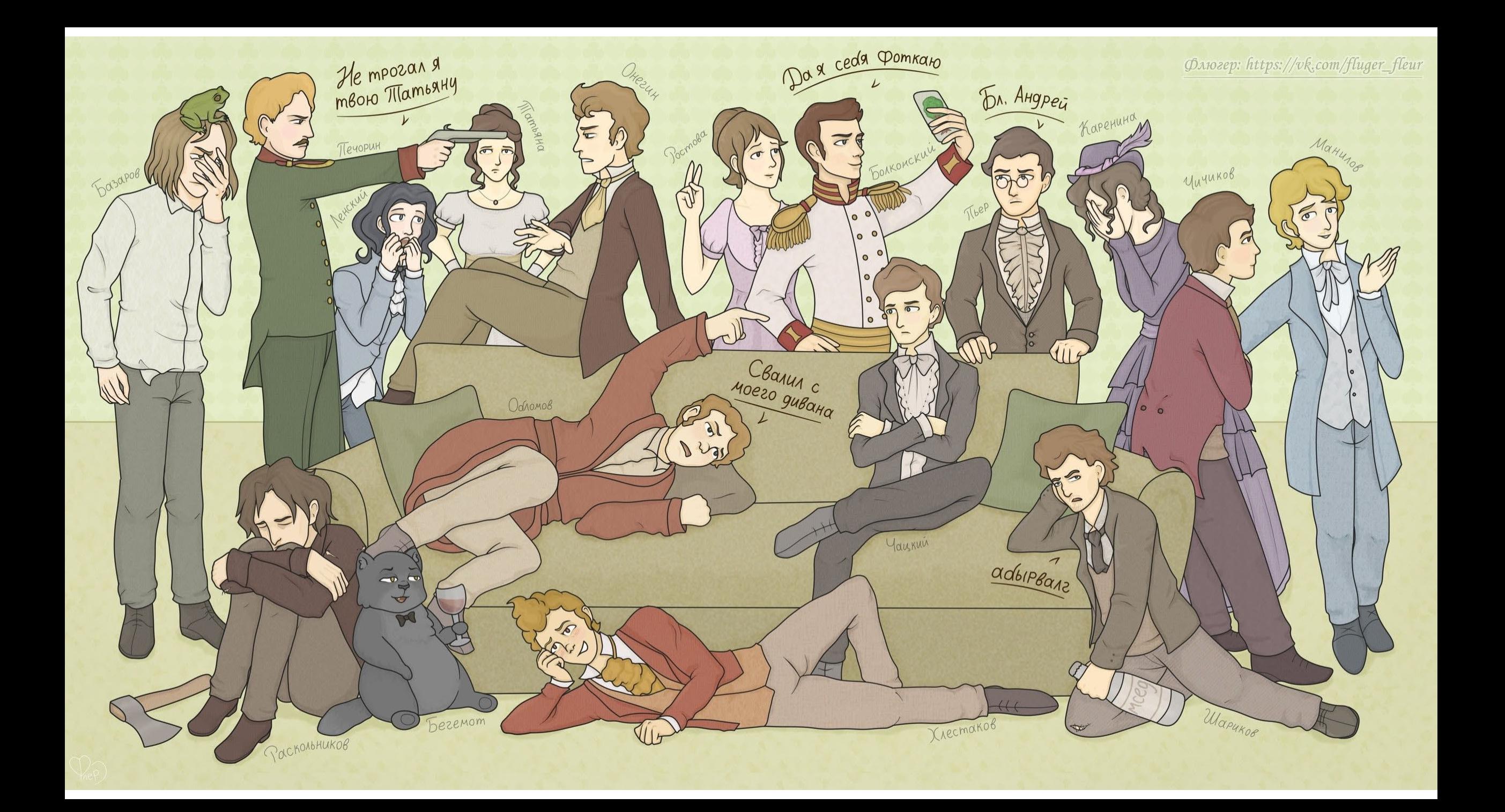

## Что может стать темой филологического исследования?

- Текстология история текста, его создания, публикации, прохождения через цензуру; разные варианты текста
- Комментарий объяснение тех исторических или культурных фактов, мифологических имен или бытовых реалий, которые упоминаются в тексте
- Интертекстуальность прочтение одного текста через другой, к которому он отсылает; обогащение смыслов
- Восстановление контекста литературного, исторического, бытового – проясняющее текст

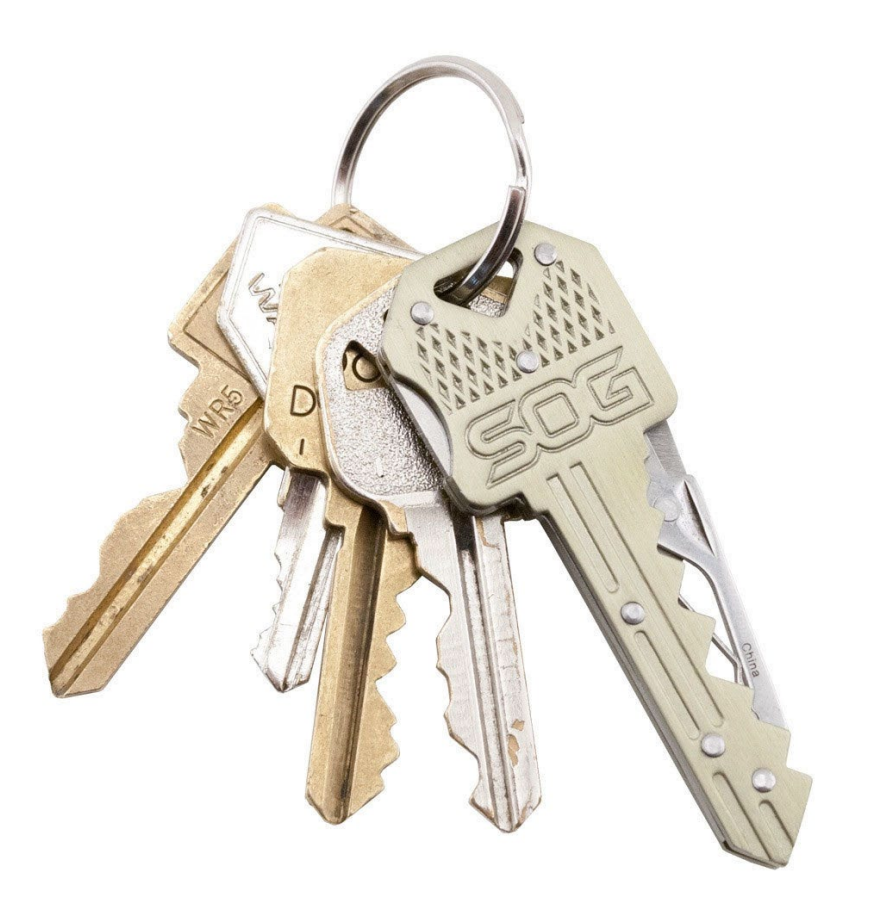

## Что может стать темой филологического исследования (продолжение)?

- Рецепция история восприятия произведения
- Тематические или образные элементы одного или нескольких произведений
- Поэтика особенности жанра, сюжета и композиции, отдельных элементов текста
- Интерпретация предлагаемое вами прочтение, основанное на проверяемых данных и убедительной системе доказательств
- Сопоставительный анализ в том случае, если тексты действительно взаимосвязаны и их связь открывает новые грани смыслов

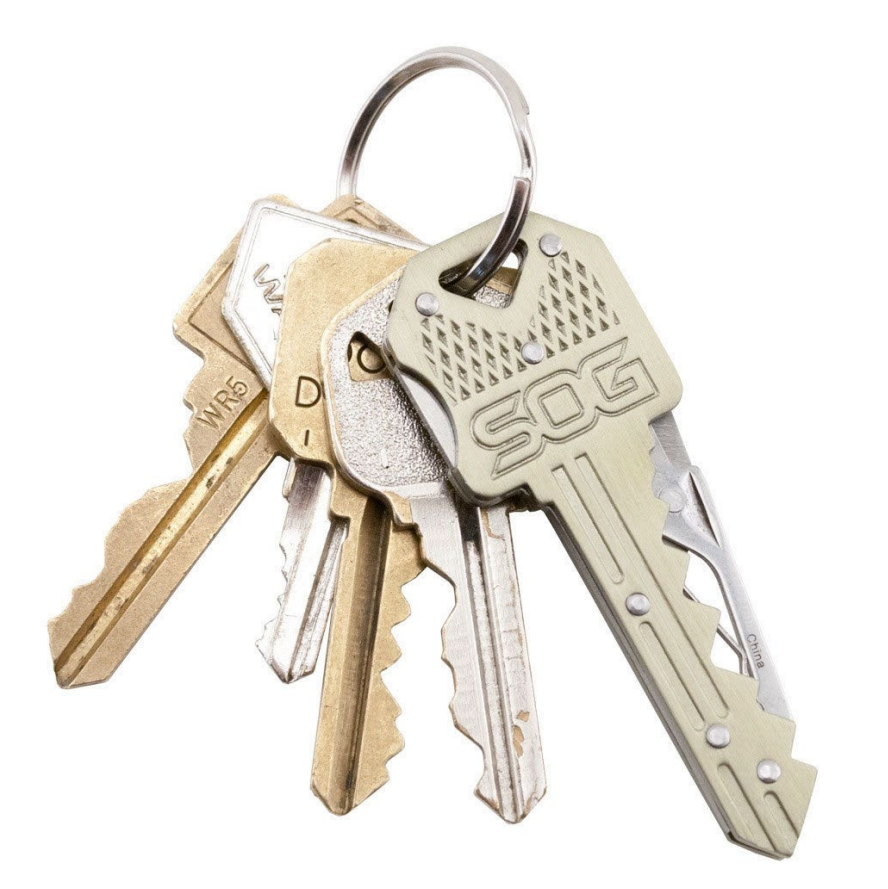

### Как продумать логику своего исследования?

- Сформулируйте основной вопрос своей работы. По смысловому объему он должен быть равен теме. Цель вашей работы – ответить на этот вопрос
- Разделите этот вопрос на 3-4 частных вопроса. Продумайте, как они связаны между собой. Расположите их в логически стройном порядке. Один вопрос – одна задача работы.
- Количество разделов (глав или подглавок) в вашей работе должно совпадать с количеством задач
- Все вопросы должны быть обозначены во введении и все ответы на них даны в заключении

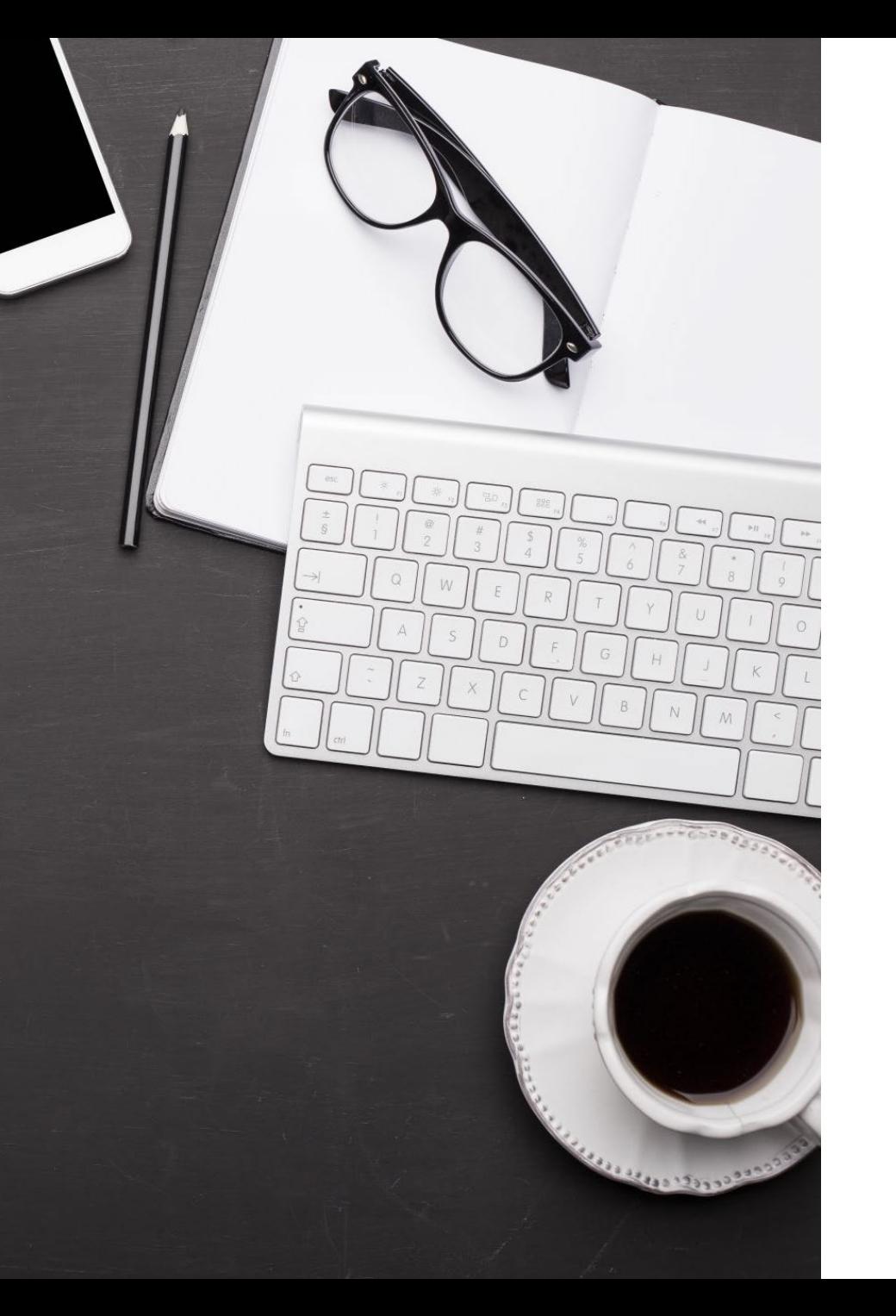

### С чего начать?

- Перечитайте то произведение или те произведения, о которых вы собираетесь писать работу. Выпишите свои наблюдения и идеи.
- Посмотрите, кто обращался к этой теме до вас. Не получается ли, что Вы изобретаете велосипед? (все его детали могут быть изобретены до вас, но собрать его в целое или, что лучше, придумать одну недостающую деталь, должны именно ВЫ)
- Продумайте цель, задачи и структуру своей работы, обсудите ее с руководителем

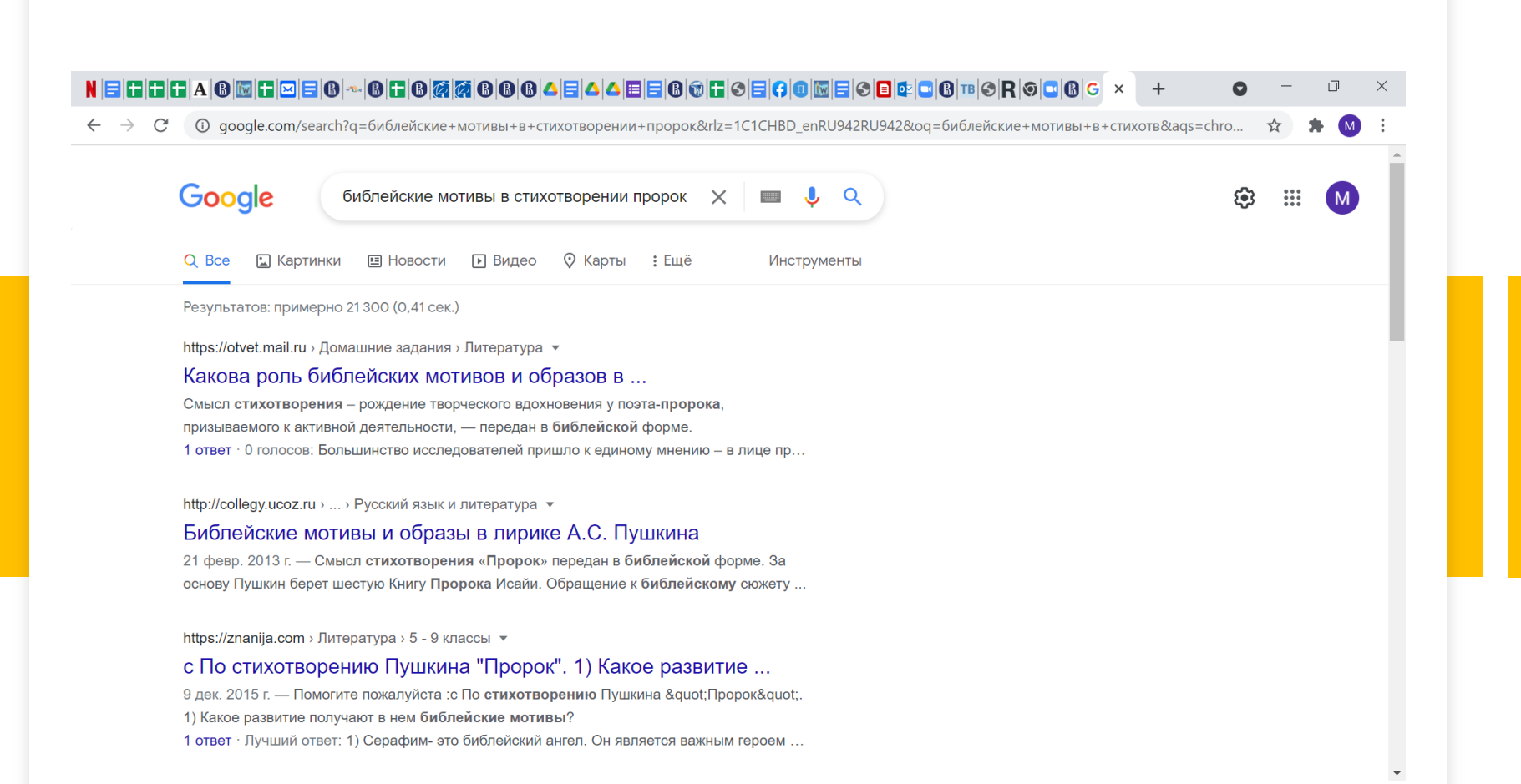

Как и где искать информацию?

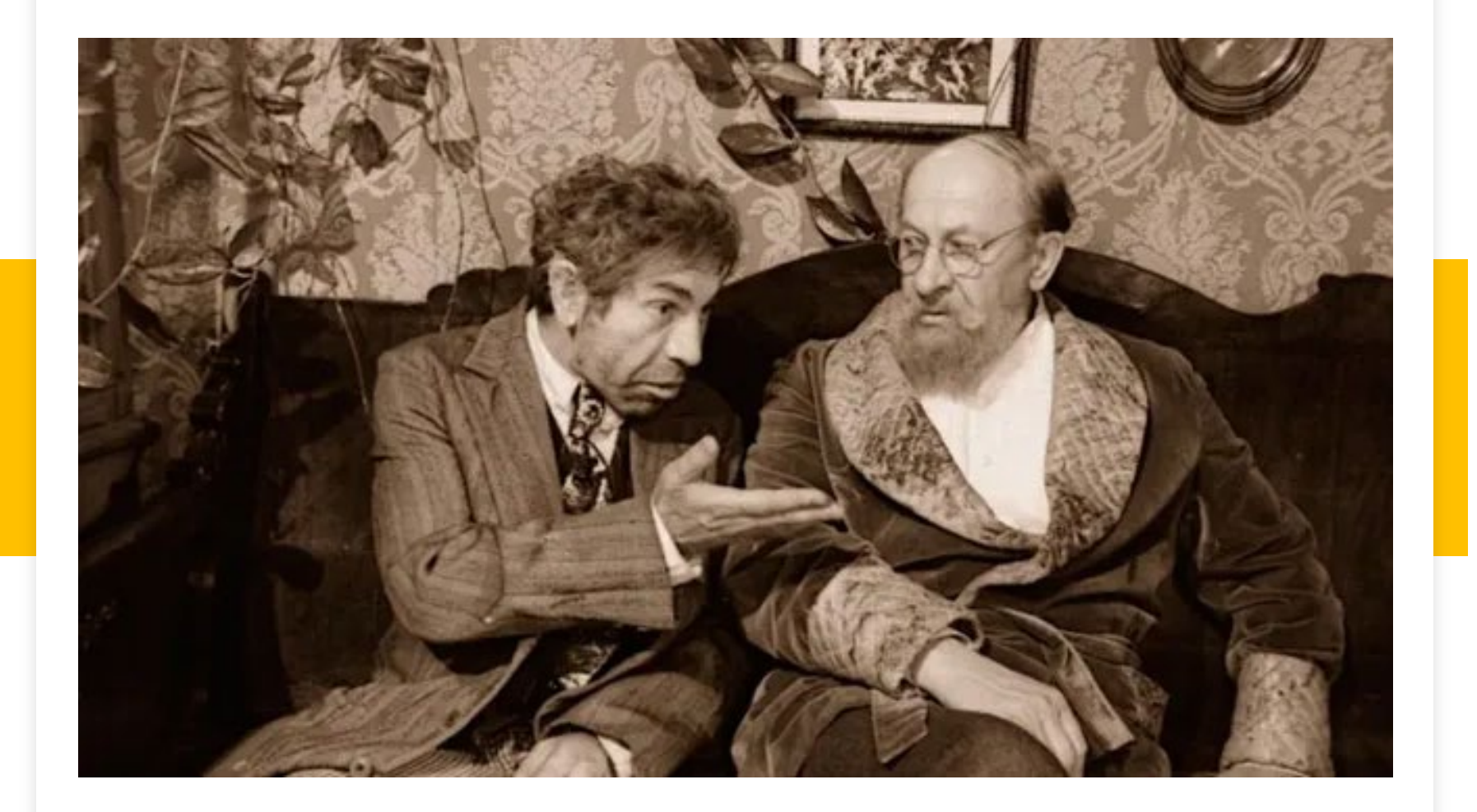

Профессиональные и дилетантские сайты

#### **Признаки профессионального сайта**

Организован как библиотека: есть каталог, внутренний поиск

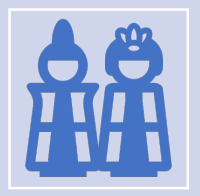

Все работы (статьи, монографии) подписаны. Вы можете узнать не только фамилию автора, но и то, где опубликована та или иная работа и дать на нее ссылку

Материалы выложены в формате pdf (вы можете сразу сослаться на нужную страницу)

#### **Признаки дилетантского сайта**

- Организован как форум: неупорядоченный хаос
- Материалы не подписаны, часто представляют собой компиляцию (реферат) разных работ без проверки данных, ссылку можно дать только на линк
- Материалы выложены в html формате; авторское право не охраняется, возможности для корректной ссылки нет

## Как искать литературу по интересующей Вас теме?

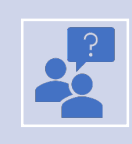

Найдите (лучше с помощью научного руководителя или ментора) по крайней мере одну-две профессиональные статьи или монографии на Вашу тему

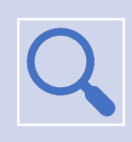

В них обязательно будет библиография, отсылающая к другим работам. Начните искать материалы с ее помощью

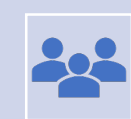

Проверяйте профессиональные библиотечные ресурсы по своей теме

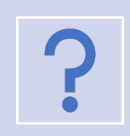

Помните, что чем конкретнее вы ставите исследовательский вопрос, тем больше шансов найти важные для вас материалы

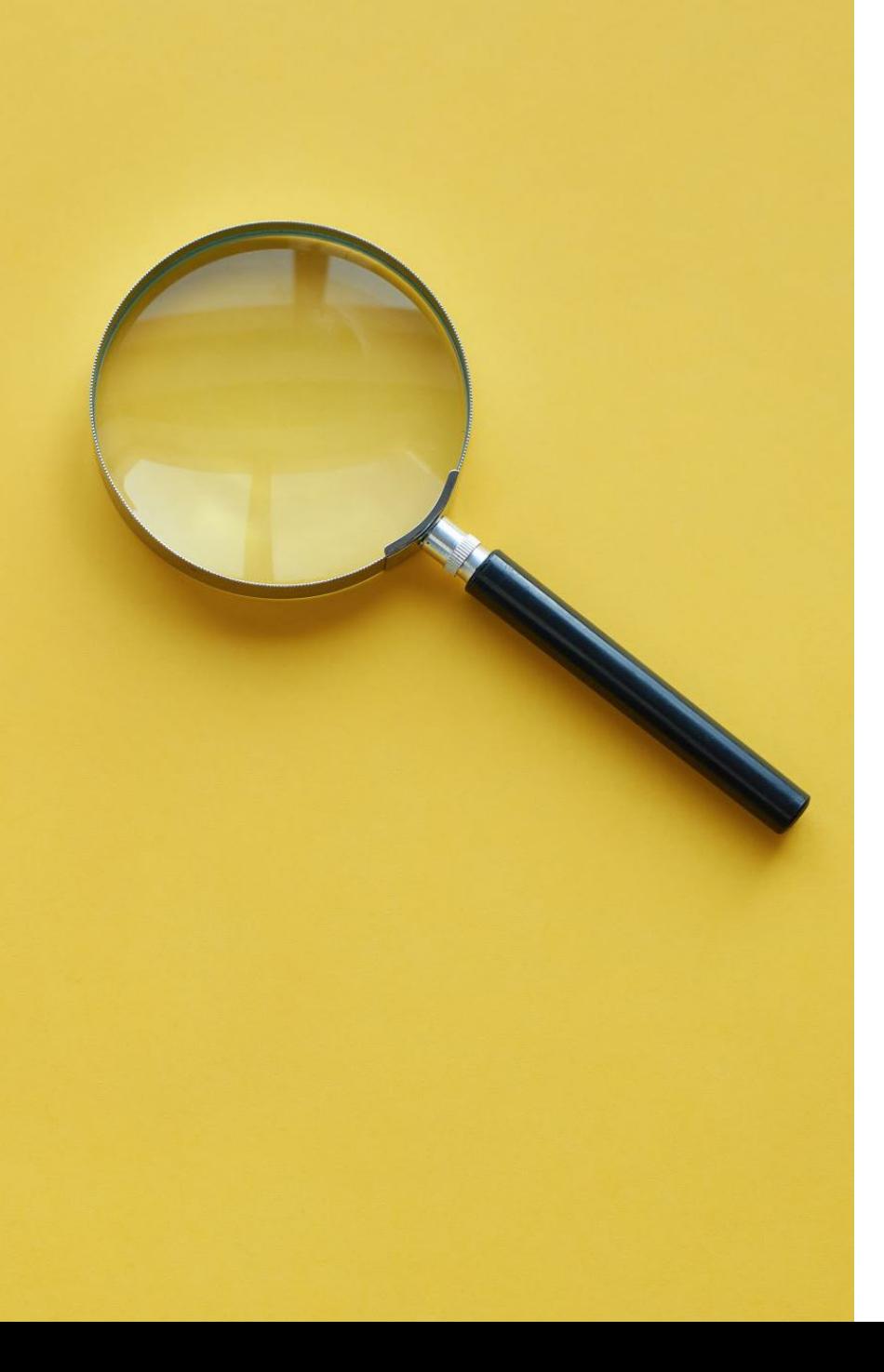

Что делать, если ресурс хороший, а статья на нем… какая-то странная?

- Во-первых, статья может быть просто сложной. Попробуйте разобраться в ней еще раз.
- Во-вторых, она может быть написана в советское время – то есть под мощным идеологическим давлением. Пропустите цитаты из классиков марксизма и попробуйте прочитать ее еще раз.
- В-третьих, она действительно может быть… странной. И здесь важно вовремя остановиться и вспомнить, что Вы пишете работу самостоятельно, а значит, не обязаны ссылаться на все.

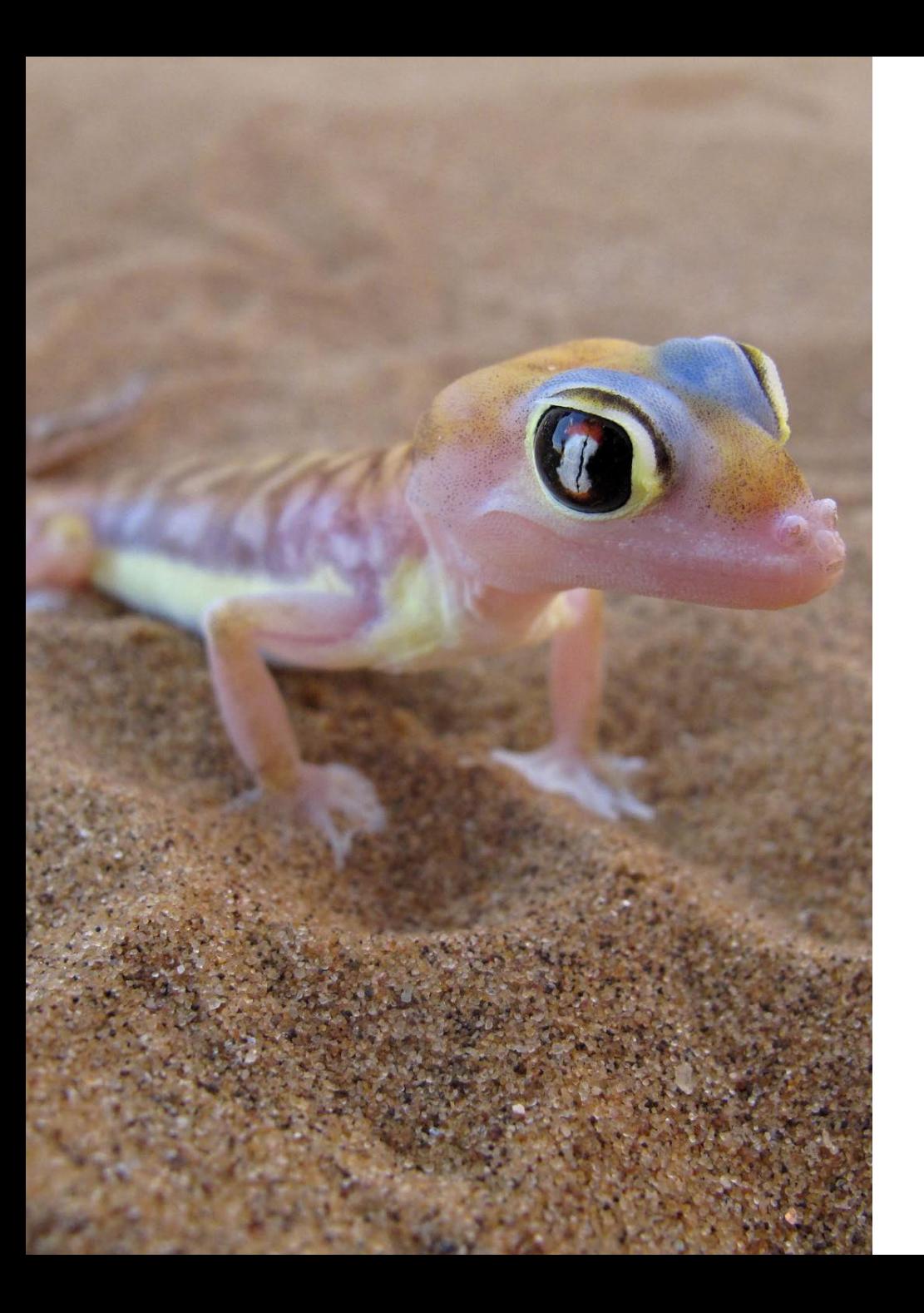

Я могу цитировать чужие работы? А как же запрет на плагиат?

- Можете и даже должны. Но важно помнить, что любая чужая речь должна быть взята в кавычки и на нее должна быть сноска. Любая система проверки на плагиат учитывает не взятую в кавычки чужую речь без сносок
- Лучше делать автоматические постраничные сноски – они легко воспринимаются теми, кто проверяет Вашу работу
- В сноске обязательно указываются: Фамилия и инициалы автора и точное название работы.

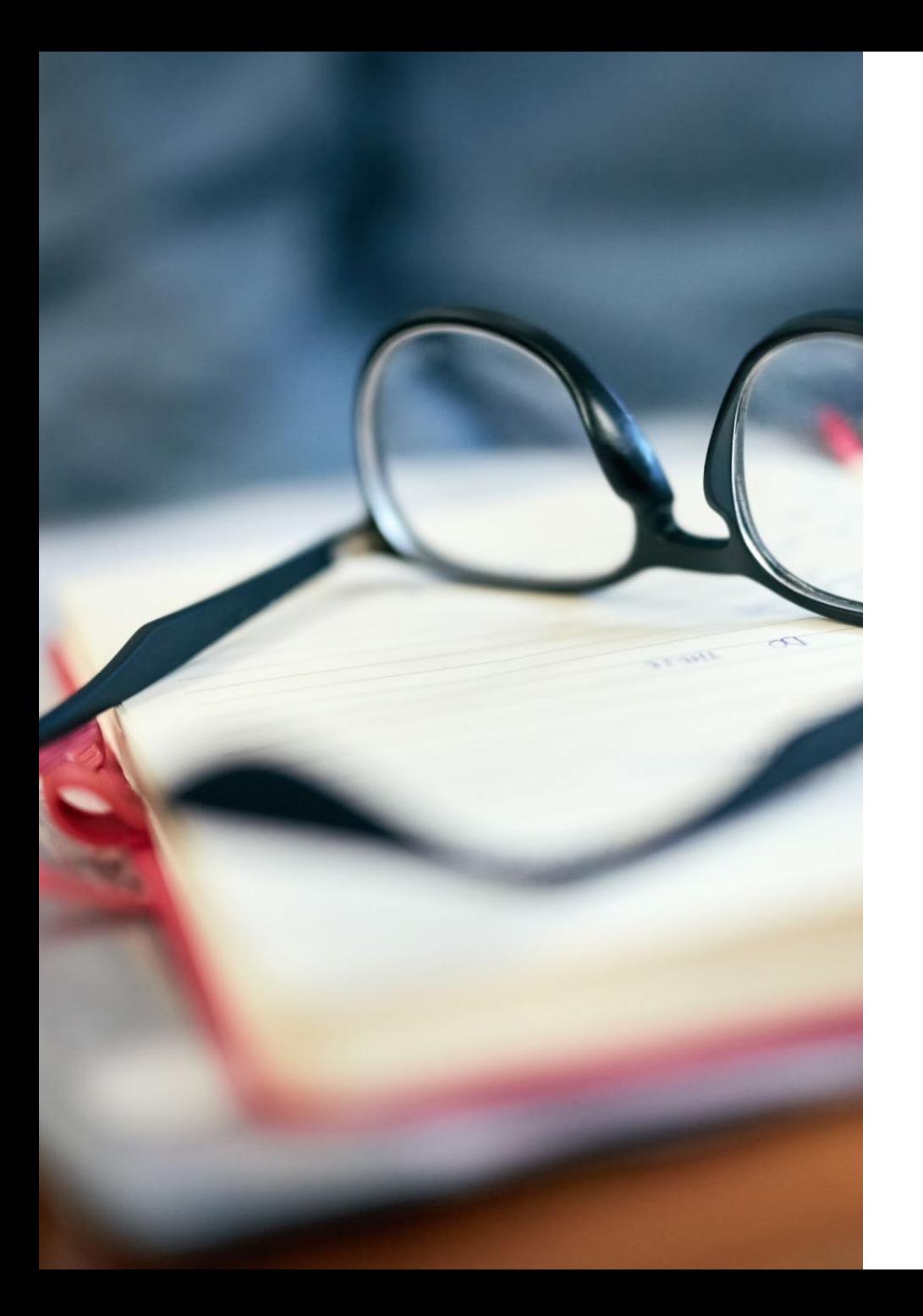

## Что должно быть в сноске?

- Если вы ссылаетесь на книгу, то ссылка выглядит так: Фамилия, инициалы, название книги, место издания, год издания, страница, на которую вы ссылаетесь (не общее количество страниц в книге). Если книга представлена не в pdf, можно вместо страницы дать ссылку на линк.
- Если вы ссылаетесь на статью в сборнике, то ссылка выглядит так: Фамилия и инициалы автора, точное название статьи // Название сборника, место издания, год издания, страница, на которую вы ссылаетесь (или страниц, на которых опубликована статья)
- Если вы ссылаетесь на публикацию в научном журнале, то ссылка выглядит так: Фамилия и инициалы автора, точное название статьи // Название журнала, год издания, номер, страницы, на которую вы ссылаетесь (или страниц, на которых опубликована статья)

Неужели уже все написано? Нет!

- **Арнольд Шенберг:** «Многое еще можно сказать и в До-мажоре»
- **Владимир Высоцкий: «**Нам тайны неоткрытые открыть пора,/ Лежат без пользы тайны, как в копилке…»
- **Клод Леви-Стросс:**  «XXI век будет веком гуманитарных наук — или его не будет вовсе»

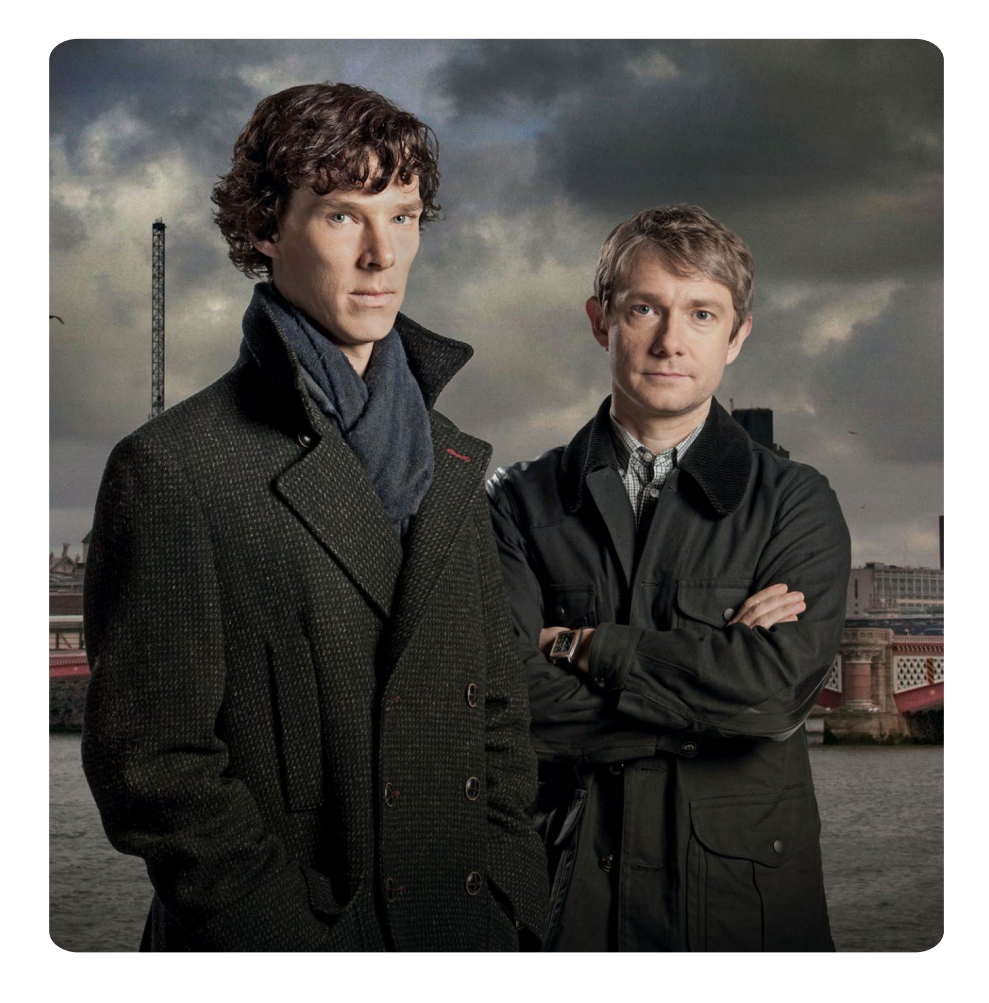

О, сколько нам открытий чудных Готовят просвещенья дух, И опыт, сын ошибок трудных, И гений, парадоксов друг, И случай, бог изобретатель...